# Sistem Penerimaan Asisten Laboratorium Komputer Dengan Menggunakan Metode Analytical Hierarcy Process (AHP) Dan Simple Multi Attribute Rating Technique (SMART)

Supardi<sup>[1]\*</sup>, Deni Mahdiana<sup>[2]</sup>

Program Studi Sistem Informasi, Fakultas Teknologi Informasi, ISB Atma Luhur<sup>[1]</sup> Program Studi Sistem Informasi, Fakultas Teknologi Informasi, Universitas Budi Luhur<sup>[2]</sup>

Jl. Jend. Sudirman, Kel. Selindung, Kec. Gabek, Kota Pangkalpinang, Provinsi Kepulauan Bangka Belitung 33117

Telp.  $(0717)$  433506<sup>[1]</sup>

Jl. Raya Ciledug, Petukangan Utara, Kebayoran Lama, Jakarta Selatan 12260

Telp. (021) 5853753[2]

supardi@atmaluhur.ac.id<sup>[1]</sup>, deni.mahdiana@budiluhur.ac.id<sup>[2]</sup>

*Abstract***— ISB Atma Luhur has a computer laboratory to support lecturing activities. Computer laboratories can support the growth of science and information technology and practice in education. The computer laboratory has a laboratory assistant consisting of the head of the laboratory, the head of the language laboratory, technicians, supervisors, and computer laboratory assistants. However, the head of the computer laboratory needs help evaluating the ability of prospective computer laboratory assistants to have similar skills. The final score calculation uses the average value method (mean). Hence, all standards are considered to have the same weight level of significance, so they cannot perceive which criterion weight is more significant. Besides, the assistant cannot help and accompany students during lectures in the computer laboratory. The research aims to involve the AHP and SMART methods to accept computer laboratory assistants. It is used to decide the weight of the standards and rank the prospective computer laboratory assistants to be recruited. It creates a decision support system model for accepting computer laboratory assistants using the AHP and SMART methods as needed and valid and for good user acceptance. The methods used in this research are the Analytical Hierarchy Process (AHP) and Simple Multi-Attribute Rating Technique (SMART) methods. The application of the AHP and SMART methods can determine the weight of the criteria for the Cumulative Grade Point Average (GPA) of 0.44, the certificates held are 0.06, the Interview Test Score is 0.10, the Microteaching Test Score is 0.16, the Practicum Test Score is 0.25 with a Consistency Ratio (CR) value of 0.01. It can also determine the ranking of prospective Computer Laboratory Assistants to be accepted. The testing of Black Box Testing is to show test results on all system test data as needed and with valid status. Finally, it can be used as a basis for decisionmaking by the head of the computer laboratory in receiving computer laboratory assistants.**

*Keywords— Acceptance of Computer Laboratory Assistant, AHP, SMART.*

*Abstrak***— ISB Atma Luhur untuk mendukung perkuliahan memiliki laboratorium komputer. Laboratorium komputer yang dapat mendukung dalam perkembangan ilmu pengetahuan dan teknologi informasi serta praktek dibidang pendidikan. Laboratorium komputer memiliki laboran yang terdiri dari kepala laboratorium, kepala bagian laboratorium bahasa, teknisi, supervisor dan asisten laboratorium komputer. Permasalahan kepala laboratorium komputer kesulitan menilai kemampuan calon asisten laboratorium komputer yang memiliki kemampuan tidak jauh berbeda. Perhitungan nilai akhir menggunakan metode nilai rata-rata (mean) jadi semua kriteria dianggap sama besar bobot tingkat kepentingannya sehingga tidak bisa mengetahui besar bobot kriteria yang mana yang lebih penting efeknya banyak asisten laboratorium komputer yang diterima tidak memahami materi yang diajarkan dosen yang mengajar praktikum sehingga asisten tersebut tidak bisa membantu dan mendampingi mahasiswa pada saat perkuliahan di laboratorium komputer. Tujuan penelitian adalah menerapkan metode AHP dan SMART untuk menerima asisten laboratorium komputer sehingga dapat menentukan bobot kriteria dan rangking calon asisten laboratorium komputer yang akan direkrut, membuat model sistem pendukung keputusan untuk menerima asisten laboratorium komputer dengan penggunaan metode AHP dan SMART yang sesuai kebutuhan dan valid serta untuk penerimaan user dengan baik. Metode yang digunakan yaitu metode Analytical Hierarcy Process (AHP) dan Simple Multi Attribute Rating Technique (SMART). Penerapan Metode AHP dan SMART dapat menentukan nilai bobot kriteria Nilai Indeks Prestasi Kumulatif (IPK) sebesar 0,44, Sertifikat yang dimiliki sebesar 0,06, Nilai Tes Wawancara sebesar 0,10, Nilai Tes Microteaching sebesar 0,16, Nilai Tes Praktikum sebesar 0,25 dengan nilai Consistency Ratio (CR) sebesar 0,01 serta dapat menentukan rangking calon Asisten Laboratorium Komputer yang akan diterima. Pengujian Black Box Testing untuk menunjukkan hasil pengujian pada semua data uji sistem sesuai kebutuhan dan berstatus valid. Sehingga dapat dijadikan dasar pengambilan keputusan dan diterapkan kepala laboratorium komputer dalam menerima asisten laboratorium komputer.**

p-ISSN 2301-7988, e-ISSN 2581-0588 DOI : 10.32736/sisfokom.v12i1.1619, Copyright ©2023 Submitted : February 18, 2023, Revised : March 8, 2023, Accepted : March 9, 2023, Published : March 14, 2023

*Kata Kunci— Penerimaan Asisten Laboratorium Komputer, AHP, SMART.*

## I. PENDAHULUAN

Asisten Laboratorium Komputer merupakan seseorang yang diberikan tugas untuk penjagaan dan memastikan semua komputer berfungsi baik, serta membantu dosen dalam proses pengarahan dan pengajaran mahasiswa dalam mengoperasikan komputer sehingga pembelajaran akan berjalan secara kondusif [1]. Penerimaan asisten laboratorium komputer dilaksanakan setiap setahun sekali yaitu setiap tahun ajaran semester ganjil. Penerimaan asisten laboratorium komputer dimulai jika sudah ada pengumuman. Calon asisten laboratorium komputer yang bisa melamar yaitu mahasiswa semester 2 sampai dengan semester 5. Mahasiswa harus mengisi formulir pendaftaran, mengumpulkan surat lamaran, pas photo 3 x 4 dengan jumlah 1 lembar (berwarna), surat keterangan persetujuan orang tua, transkrip nilai semester, dan sertifikat yang dimiliki. Kemudian mahasiswa harus mengikuti semua tes yaitu : tes wawancara, tes microteaching, dan tes praktikum. Semua tes dilakukan bertahap satu persatu sampai selesai, setelah ketiga tes dilakukan, calon asisten laboratorium komputer menunggu konfirmasi dari staf laboran. Staf laboran yang terdiri dari teknisi dan supervisor memberikan hasil penilaian kepada kepala laboratorium komputer kemudian untuk pengambilan keputusan calon asisten yang akan diterima. Kepala laboratorium komputer kesulitan menilai kemampuan calon asisten laboratorium komputer yang memiliki kemampuan tidak jauh berbeda. Perhitungan nilai akhir menggunakan metode nilai rata-rata (mean) jadi semua kriteria dianggap sama besar bobot tingkat kepentingannya sehingga tidak bisa mengetahui besar bobot kriteria yang mana yang lebih penting efeknya banyak asisten laboratorium komputer yang diterima tidak memahami materi yang diajarkan dosen yang mengajar praktikum sehingga asisten tersebut tidak bisa membantu dan mendampingi mahasiswa pada saat perkuliahan di laboratorium komputer.

Penelitian yang dilakukan Wanto dan Kurniawan (2018) pada AMIK-STIKOM tunas bangsa pematangsiantar tentang penyeleksian dalam menerima asisten laboratorium dengan algoritma AHP. Dengan metode AHP, calon asisten laboratorium terbaik dapat dipilih melalui kriteria-kriteria yang sudah ada. Sistem ini membantu pimpinan untuk mengambil keputusan memilih calon asisten laboratorium yang berhak bekerja diperguruan tinggi [2].

Penelitian dari Sulviyana dkk. (2017) tentang sistem yang mendukung keputusan menggunakan metode SMART dalam seleksi untuk penerimaan calon asisten praktikum. Untuk menyeleksi calon asisten ini meliputi kriteria, sub kriteria dan variabel nilai yang dipakai untuk menghasilkan perhitungan yang mendukung keputusan yang diambil. Metode SMART sudah sukses dipergunakan untuk mengambil keputusan dilihat pada nilai total dan pengujian yang dilakukan [3].

Penelitian Tati Mardiana menggunakan metode AHP-TOPSIS untuk menerima asisten laboratorium komputer [4], Mardhiya Hayaty dan Restu Fajri Irawan melakukan penelitian

tentang menentukan jabatan dalam kepengurusan organisasi mengkombinasikan algoritma SMART dan Forward Chaining [5], Penentuan wilayah promosi oleh Yulrio Brianorman menggunakan metode AHP-SMART [6], Merekomendasikan jenis sapi terbaik menggunakan metode SMART oleh gumilar dkk. [7], Penelitian Arifin dalam penerimaan mahasiswa baru dengan metode AHP [8], Heni Ayu Septilia dan Styawati pada penelitian pemberian dana bantuan menggunakan metode AHP [9], Pemberian tunjangan karyawan PT Mutiara Ferindo Internusa dengan metode AHP [10], serta penelitian Tiya Noviyanti dalam menerima beasiswa PPA di Universitas Gunadarma dengan metode AHP [11].

Berdasarkan masalah dan tinjauan pustaka yang ada, dengan menggunakan metode AHP untuk menentukan Bobot Kriteria, kemudian dilanjutkan dengan metode SMART untuk menentukan perangkingan maka penulis melakukan penelitian tentang Sistem Penerimaan Asisten Laboratorium Komputer dengan Menggunakan Metode AHP dan SMART pada ISB Atma Luhur Pangkalpinang untuk membantu Kepala Laboratorium Komputer dalam menentukan keputusan dengan kriteria yang ada.

## II. LANDASAN TEORI

## *A. Metode Analytical Hierarchy Process (AHP)*

Metode AHP ini sudah berkembang pada awal tahun 1970 an oleh Thomas L.Saaty. AHP itu sudah mendesain secara rasional untuk persepsi orang dalam melakukan hubungan erat untuk masalah-maslah tertentu dengan prosedur yang sudah ada sampai pada skala preferensi diberbagai set-set alternatif [12]. AHP adalah metode dalam penentuan keputusan secara rasional dan ilmiah dalam memberikan penyelesaian pada persoalan kriteria yang lengkap diberbagai alternatif untuk menghitung perbandingan kriteria[13]. Permasalahan multikriteria yang sangat lengkap menjadi suatu hirarki diselesaikan dengan metode AHP [14]. Metode AHP sangat efektif untuk menyelesaikan masalah-maslah yang lengkap[15].

## *B. Langkah-Langkah Dalam Perhitungan AHP*

Langkah – langkahnya adalah sebagai berikut [2]:

- 1) Pendefinisian persoalan dan penentuan penyelesaian yang dibutuhkan.
- 2) Pembuatan struktur hierarki dimulai tujuan umum, selanjutnya menentukan kriteria-kriteria dan alternatif yang menjadi pilihan.
- 3) Pembuatan matrik perbandingan berpasangan untuk memberikan pengaruh elemen-elemen pada tujuan atau kriteria yang setara di atasnya atau gambaran kontribusi yang relatif.
- 4) Melakukan pembagian nilai dari elemen-elemen pada matrik yang berpasangan dengan nilai total masingmasing kolom sehingga mendapat penormalan data.
- 5) Penghitungan nilai bobot setiap elemen (*eigen vector*) dengan menghitung *Consistency Index* (CI) seperti terlihat rumus dibawah ini.

$$
CI = \frac{\lambda \text{ maks} - \mathbf{n}}{\mathbf{n} - \mathbf{1}}\tag{1}
$$

dimana : n = banyaknya elemen

- 6) Pengulangan untuk semua tingkat hirarki berdasarkan langkah 3, 4 dan 5.
- 7) Penghitungan eigen vector pada masing-masing matriks perbandingan berpasangan.
- 8) Pengujian konsistensi hirarki.

Menghitung Consistency Ratio (CR) seperti terlihat rumus dibawah ini.

$$
CR = \frac{CI}{IR} \tag{2}
$$

dimana :

 $CR = Consistency Ratio$ 

 $CI = Consistency Index$ 

 $IR = Index Random Consistency atau RI = Ratio Index$ 

#### *C. Metode Simple Multi Attribute Rating Technique (SMART)*

SMART adalah metode yang sudah berkembang pada tahun 1977 untuk mengambil keputusan yang *multi attribute* yang diperkenalkan oleh Edward. Teknik mengambil keputusan multi kriteria untuk perbandingan kriteria berdasarkan pada konsep setiap alternatif terdiri dari beberapa kriteria yang mempunyai penilaian dari masing-masing kriteria memegang pembobotan nilai yang berbeda. Pembobotan dalam penilaian setiap alternatif untuk memperoleh alternatif terbaik [16]. SMART merespon keperluan pengambil keputusan dan cara menganalisis jawaban secara mudah sehingga banyak yang menggunakannya [17].

#### *D. Langkah-Langkah Dalam Perhitungan SMART*

Urutan untuk menggunakan metode SMART yaitu [18] :

- 1) Penentuan kriteria- kriteria yang digunakan.
- 2) Penentuan bobot kriteria untuk setiap kriteria dengan penggunaan selang antara 1-100 pada masing-masing kriteria dengan pengutamaan yang bernilai.
- 3) Membandingkan nilai bobot kriteria dengan jumlah bobot kriteria untuk normalisasi pada kriteria-kriteria seperti terlihat pada rumus dibawah ini.

$$
N = \frac{w_j}{\sum w_j} \tag{3}
$$

Dimana w\_j adalah nilai bobot pada setiap kriteria. Sedangkan ∑ w\_j adalah total jumlah bobot dari keseluruhan kriteria.

- 4) Pemberian nilai parameter kriteria untuk *alternativealternative* yang ada.
- 5) Nilai utiliti dihasilkan dari pengkonversian nilai kriteria pada setiap kriteria yang menjadi nilai kriteria untuk data utama. Nilai utiliti yang dapat dilihat pada rumus dibawah ini.

$$
u_i(a_i) = \frac{c_{out\, i} - c_{min}}{c_{max} - c_{min}} \tag{4}
$$

Dimana nilai utiliti kriteria ke-1 untuk kriteria ke-1, Cmax adalah nilai kriteria yang maksimum, Cmin merupakan nilai kriteria yang minimum dan Cout i adalah nilai kriteria ke-i.

6) Mengalikan nilai yang diperoleh dari normalisasi nilai kriteria data utama dengan nilai normalisasi bobot kriteria untuk menentukan nilai akhir dari setiap kriteria. Selanjutnya melakukan penjumlahan nilai dari perkaliannya. Rumus dapat dilihat dibawah ini.

$$
(a_i) = \sum_{j=1}^{m} w_j u_i(a_i)
$$
 (5)

Dimana u(a\_i )^ merupakan nilai total alternatif, w\_j yaitu hasil dari normalisasi bobot kriteria serta u\_i (a\_i ) merupakan hasil penentuan nilai utiliti.

#### *E. Asisten Laboratorium*

Asisten laboratorium merupakan seorang yang tugasnya melakukan monitoring dalam proses perkuliahan praktik di laboratorium komputer dan membantu dosen untuk mengontrol serta memperhatikan aktivitas perkuliahan dengan langsung datang pada PC atau komputer yang digunakan mahasiswa [2].

#### *F. Laboratorium*

Laboratorium merupakan tempat untuk melaksanakan praktek atau menerapkan pengembangan keilmuan baik teori dan penelitian sehingga mendapat bagian penting didalam kegiatan belajar mengajar dan melakukan riset, terkhusus dibidang *information and technology* (IT). Kegiatan terdiri dari cakupan mengelola laboratorium seperti perkuliahan, untuk melaksanakan kajian ilmiah serta berkolaborasi [19].

## III. METODOLOGI PENELITIAN

Tahap pertama pada riset ini yaitu menentukan topik dan judul penelitian, kemudian mengidentifikasi dan merumuskan *problem*, serta menentukan tujuan untuk melakukan penelitian. Kemudian mengumpulkan data. Pada tahap ini melakukan wawancara, observasi, mengambil data internal dan melakukan studi pustaka. Melakukan wawancara dan observasi langsung dengan kepala laboratorium komputer tentang bagaimana proses penerimaan asisten laboratorium, dan kriteria yang akan digunakan. Untuk studi pustaka melakukan pencarian literatur yang tergantung dengan penelitian memakai beberapa sumber dari buku dan jurnal ilmiah [20].

Tahap kedua melakukan perhitungan dengan metode AHP dalam penghitungan nilai bobot kriteria. Kemudian menguji metode AHP dengan menghitung Consistency Ratio (CR).

Tahap ketiga menggunakan metode SMART untuk melakukan perangkingan.

Tahap keempat pembuatan prototipe dan melakukan implementasi sistem serta melakukan pengujian sistem.

Berikut langkah tahap penelitian yang digunakan digambarkan dibawah ini :X`

## p-ISSN 2301-7988, e-ISSN 2581-0588 DOI : 10.32736/sisfokom.v12i1.1619, Copyright ©2023 Submitted : February 18, 2023, Revised : March 8, 2023, Accepted : March 9, 2023, Published : March 14, 2023

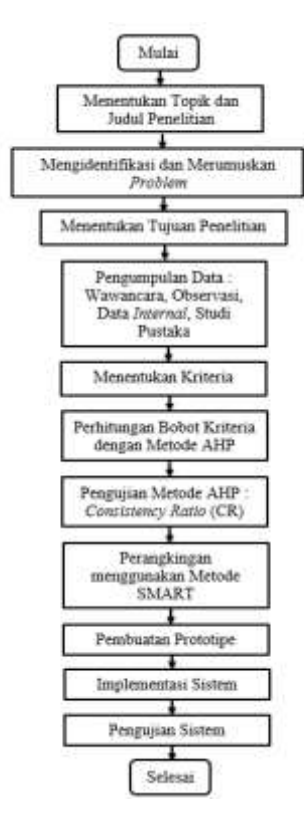

Gambar. 1. Langkah Tahap Penelitian

## IV. HASIL DAN PEMBAHASAN

## *A. Kriteria*

Untuk mendapatkan kriteria penulis melakukan wawancara kepada Kepala Laboratorium Komputer dan berdasarkan Surat Keputusan (SK) No : 004/LAB/SAL/SK/III/2015 Ketentuan yang telah dibuatkan oleh Kepala Laboratorium Komputer. Kriteria untuk menerima Asisten ada pada tabel I.

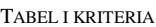

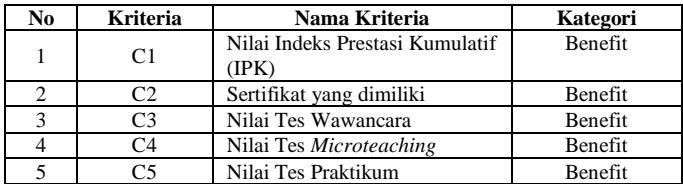

#### *B. Alternatif*

Untuk mendapatkan alternatif penulis mengambil dari data internal data calon Asisten Laboratorium Komputer ISB Atma Luhur tahun ajaran 2022/2023 semester gasal kemudian penulis memakai teknik sampling acak sederhana dalam pengambilan sampel yang ada pada tabel II.

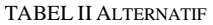

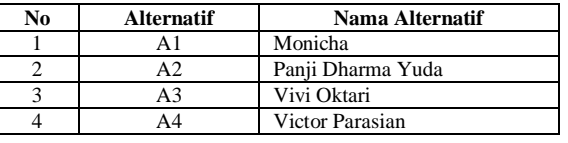

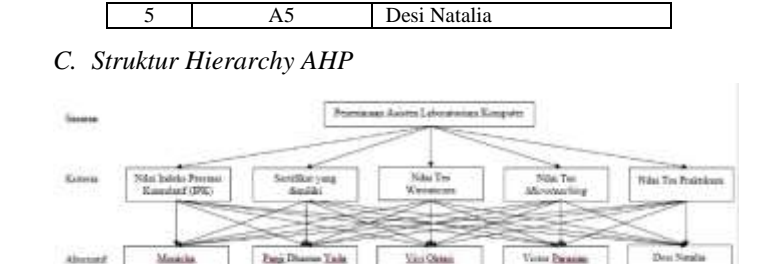

Gambar. 2. Hierarchy AHP

#### *D. Menyusun Matriks Perbandingan Berpasangan*

Matriks perbandingan berpasangan pengambilannya dari hasil kuesioner perbandingan berpasangan antar kriteria yang sudah diisi oleh Kepala Laboratorium Komputer ISB Atma Luhur Pangkalpinang Bapak Ari Amir Alkodri, M.Kom. Dari hasil kuisioner bobot kriteria kemudian melakukan pembuatan matriks yang ada pada tabel III.

| TADEL III MATRIKS PERBANDINGAN DERPASANGAN |                |                |                |                |                |
|--------------------------------------------|----------------|----------------|----------------|----------------|----------------|
|                                            | C <sub>1</sub> | C <sub>2</sub> | C <sub>3</sub> | C <sub>4</sub> | C <sub>5</sub> |
| C1                                         |                | 7/1            | 4/1            | 3/1            | 2/1            |
| C <sub>2</sub>                             | 1/7            |                | 1/2            | 1/3            | 1/3            |
| C <sub>3</sub>                             | 1/4            | 2/1            |                | 1/2            | 1/3            |
| C4                                         | 1/3            | 3/1            | 2/1            |                | 1/2            |
| C5                                         | 1/2            | 3/1            | 3/1            | 2/1            |                |

TABEL III MATRIKS PERBANDINGAN BERPASANGAN

Nilai dan pembulatan dalam pembobotan kriteria pada Tabel IV.

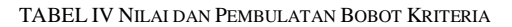

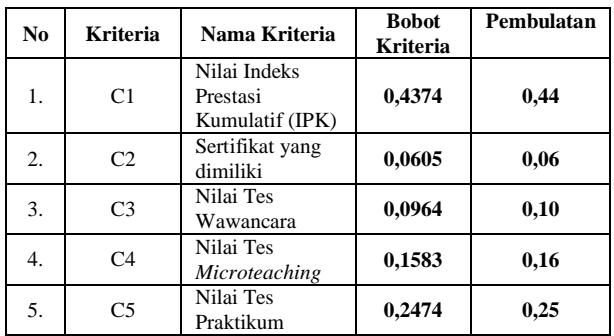

#### *F. Pengujian Metode AHP*

Pengujian model Analytical Hierarcy Process (AHP) dengan melakukan penghitungan nilai Consistency Index (CI) dan Consistency Ratio (CR).

$$
CI = \frac{\lambda \text{ maks-n}}{\text{n} - 1} \qquad \text{n : banyaknya kriteria}
$$
  
\n
$$
CI = \frac{5,0662 - 5}{5 - 1}
$$
  
\n
$$
CI = 0,0166
$$
  
\n
$$
CR = \frac{CI}{RI}
$$
  
\n
$$
CR = \frac{0,0166}{1,12}
$$

*E. Nilai dan Pembulatan Bobot Kriteria*

# $CR = 0.01$

*G. Nilai Alternatif*

TABEL V NILAI ALTERNATIF

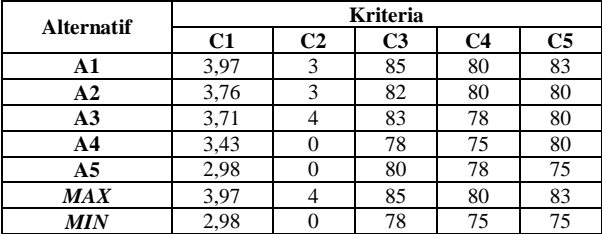

## *H. Nilai Utiliti*

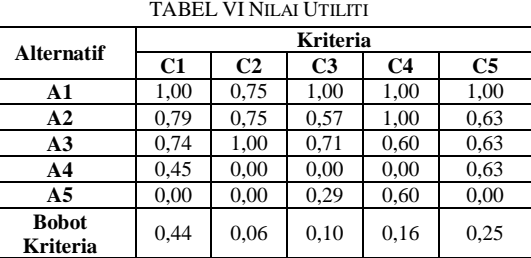

## *I. Nilai Akhir*

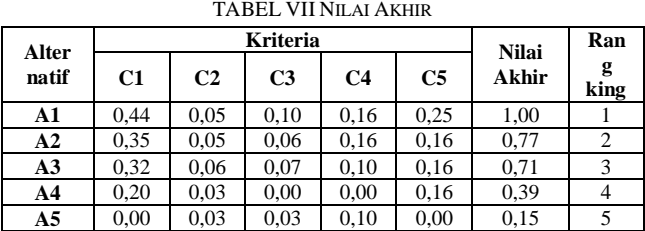

# *J. Use Case Diagram*

Penggambaran hubungan *user* yang akan menggunakan *system*. Berikut salah satu *use case diagram* yang sudah dirancang pada gambar 3.

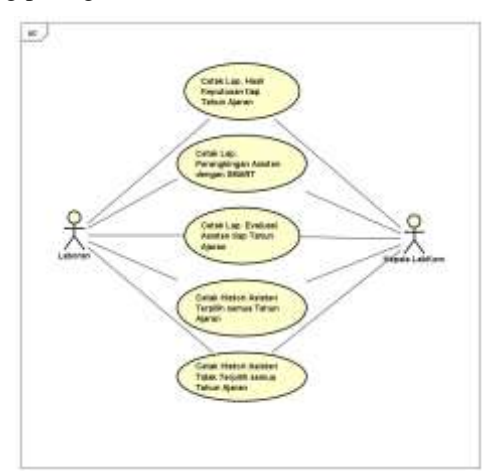

Gambar. 3. Use Case Diagram Ouput

*K. Pengujian Black Box Testing*

*Black Box Testing* menggunakan teknik *Equivalence* 

*partitioning* untuk melakukan pengujian, data pengujian ditunjukkan pada tabel VIII.

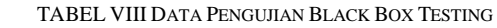

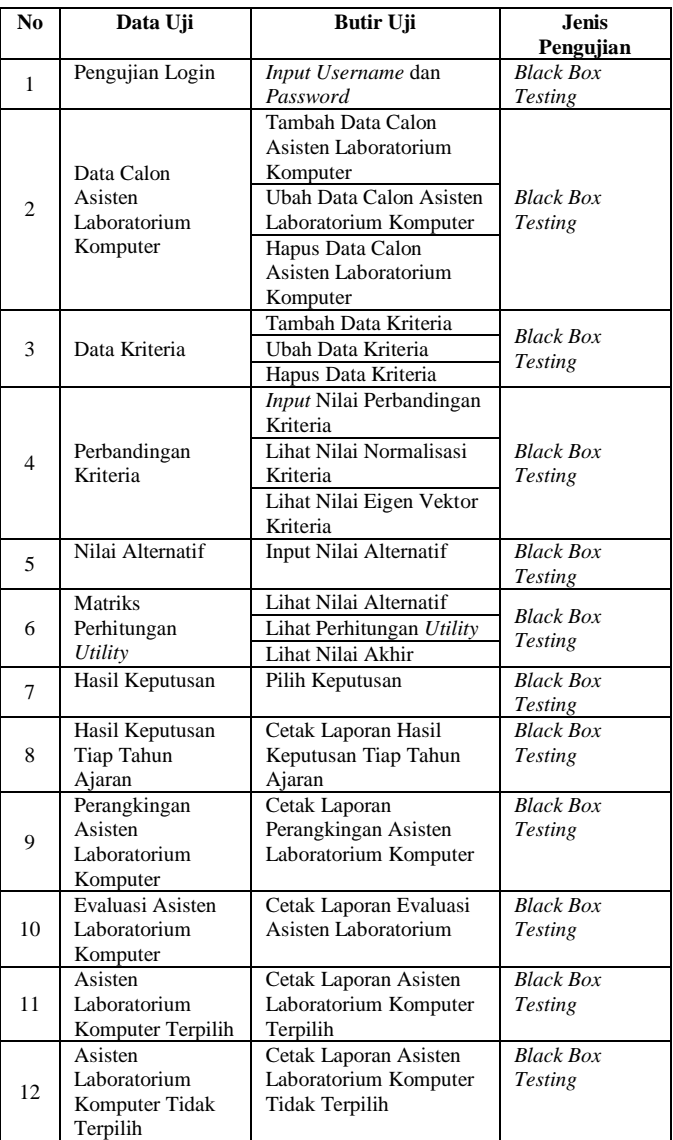

Berikut hasil pengujian menu login dapat dilihat pada gambar 4.

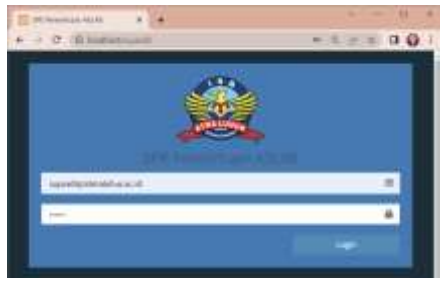

Gambar. 4. Menu Login

Berikut hasil pengujian menu nilai akhir dapat dilihat pada gambar 5.

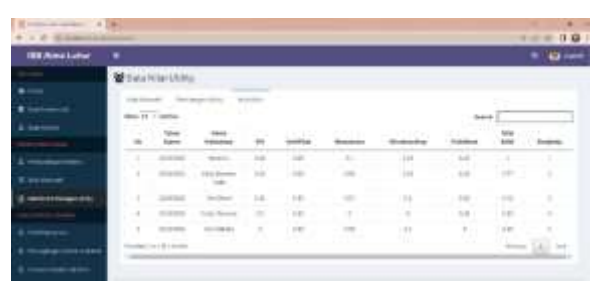

Gambar. 5. Menu Nilai Akhir

#### V. KESIMPULAN

Berdasarkan hasil penelitian untuk menerima Asisten Laboratorium Komputer dengan menggunakan Metode AHP dan SMART pada ISB Atma Luhur Pangkalpinang ini dapat diambil kesimpulan bahwa Penerapan Metode AHP dan SMART dapat menentukan nilai bobot kriteria Nilai Indeks Prestasi Kumulatif (IPK) sebesar 0,44, Sertifikat yang dimiliki sebesar 0,06, Nilai Tes Wawancara sebesar 0,10, Nilai Tes Microteaching sebesar 0,16, Nilai Tes Praktikum sebesar 0,25 dengan nilai CR sebesar 0,01 serta dapat menentukan rangking calon Asisten Laboratorium Komputer yang akan direkrut. Model Sistem Pendukung Keputusan Penentuan Asisten Laboratorium Komputer pada ISB Atma Luhur Pangkalpinang menggunakan Metode *Black Box Testing* untuk semua data menggunakan teknik Equivalence partitioning, hasilnya menunjukkan pengujian sistem sesuai kebutuhan dan status yang valid. Selanjutnya penulis juga memberikan saran dalam pengembangan penelitian selanjutnya untuk Penerimaan Asisten Laboratorium Komputer yaitu Perlu pengembangan sistem berbasis mobile sehingga lebih memudahkan *user* dalam menggunakan sistem tersebut. Penelitian ini dapat dikembangkan dengan menggabungan penggabungan metodemetode lainnya.

#### REFERENSI

- [1] A. Saleh, "Penerapan Metode Simple Multi Attribute Rating Technique Exploiting Rank dalam Sistem Pendukung Keputusan Rekrutmen Asisten Laboratorium Komputer," J. Masy. Telemat. dan Inf., vol. 8, no. 1, pp. 1– 10, 2017.
- [2] A. Wanto and E. Kurniawan, "Seleksi Penerimaan Asisten Laboratorium Menggunakan Algoritma AHP Pada AMIK-STIKOM Tunas Bangsa Pematangsiantar," J. Inform. dan Komput., vol. 3, no. 1, pp. 11–18, 2018.
- [3] Y. Sulviyana, A. Tejawati, and U. Hairah, "Sistem Pendukung Keputusan Seleksi Penerimaan Calon Asisten Praktikum Menggunakan Metode SMART," in Prosiding Seminar Nasional Ilmu Komputer dan Teknologi Informasi, 2017, vol. 2, no. 2, pp. 47–51.
- [4] T. Mardiana, "Sistem Pendukung Keputusan Penerimaan Asisten Laboratorium Komputer Menggunakan Metode AHP-TOPSIS," J. Ilmu Pengetah. dan Teknol. Komput., vol. 3, no. 2, pp. 159–166, 2018.
- [5] M. Hayaty and R. F. Irawan, "Perancangan Sistem Penunjang Keputusan untuk Menentukan Jabatan Pengurus Organisasi Menggunakan

Kombinasi Algoritma Simple Multi Attribute Rating Technique (SMART) dan Forward Chaining," Khazanah Informatika: Jurnal Ilmu Komputer dan Informatika, vol. 4, no. 2. pp. 104–113, 2018, doi: 10.23917/khif.v4i2.7034.

- [6] Y. Brianorman, "Sistem Pendukung Keputusan Wilayah Promosi Menggunakan Metode AHP-SMART pada Universitas Muhammadiyah Pontianak," J. Teknol. Inf. dan Ilmu Komput., vol. 8, no. 3, p. 439, 2021, doi: 10.25126/jtiik.2021832997.
- [7] G. R. Pangaribuan, Y. Bastian, and E. Irawan, "Penetapan Metode SMART dalam Merekomendasikan Jenis Sapi Terbaik untuk Peternakan Sapi Potong," Pros. Semin. Nas. Ris. Inf. Sci., vol. 1, no. August, pp. 221– 228, 2019, doi: 10.30645/senaris.v1i0.26.
- [8] A. T. Purba, "Sistem Pendukung Keputusan Dalam Penerimaan Mahasiswa Baru Dengan Metode Analytical Hierarchy Process (AHP)," J. Tekinkom, vol. 1, no. 1, pp. 1–7, 2018.
- [9] H. A. Septilia and Styawati, "Sistem Pendukung Keputusan Pemberian Dana Bantuan Menggunakan AHP," J. Teknol. dan Sist. Inf., vol. 1, no. pp. 34–41, 2020, [Online]. Available: http://jim.teknokrat.ac.id/index.php/sisteminformasi/article/view/369.
- [10] G. Lestari, Neneng, and A. Savitri Puspaningrum, "Sistem Pendukung Keputusan Pemberian Tunjangan Karyawan Menggunakan Metode Analytical Hierarchy Process (AHP) Studi Kasus: PT Mutiara Ferindo Internusa," J. Teknol. dan Sist. Inf., vol. 2, no. 3, pp. 38–48, 2021, [Online]. Available: http://jim.teknokrat.ac.id/index.php/JTSI.
- [11] T. Noviyanti, "Sistem Penunjang Keputusan Dalam Penerimaan Beasiswa PPA Menggunakan Metode Analytic Hierarchy Process (AHP) (Studi Kasus: Universitas Gunadarma)," J. Ilm. Teknol. dan Rekayasa, vol. 24, no. 1, pp. 35–45, 2019, doi: 10.35760/tr.2019.v24i1.1932.
- [12] T. Saaty, Pengambilan Keputusan Bagi Para Pemimpin, Proses Hirarki Analitik untuk Pengambilan Keputusan dalam Situasi yang Kompleks. Jakarta: Pustaka Binama Pressindo, 1993.
- [13] H. Yunita, "Sistem Pendukung Keputusan Untuk Seleksi Penerimaan Asisten Laboratorium Menggunakan Metode AHP," Respati, vol. 14, no. 1, pp. 86–92, 2019, doi: 10.35842/jtir.v14i1.275.
- [14] S. D. Megafani, J. D. Irawan, and H. Z. Zahro, "Sistem Pendukung Keputusan Perekrutan Anggota Baru Resimen Mahasiswa di ITN Malang Menggunakan Kombinasi Metode AHP dan TOPSIS," JATI (Jurnal Mhs. Tek. Inform., vol. 5, no. 1, pp. 342–348, 2021.
- [15] M. I. Nasution, A. Fadlil, and S. Sunardi, "Perbandingan Metode AHP dan TOPSIS untuk Pemilihan Karyawan Berprestasi," J. Media Inform. Budidarma, vol. 6, no. 3, pp. 1712–1722, 2022, doi: 10.30865/mib.v6i3.4194.
- [16] D. Novianti, I. F. Astuti, and D. M. Khairina, "Sistem Pendukung Keputusan Berbasis Web Untuk Pemilihan Café Menggunakan Metode SMART (Simple Multi-Attribute Rating Technique) (Studi Kasus : Kota Samarinda)," in Prosiding Seminar Sains dan Teknologi FMIPA Unmul, 2016, pp. 461–465.
- [17] N. Thoyibah, Latipah, and A. Muchayan, "Sistem Pendukung Keputusan Penerimaan Siswa Baru Menggunakan Metode SMART," J. SISFOKOM (Sistem Inf. dan Komputer), vol. 10, no. 2, pp. 232–240, 2021, doi: 10.32736/sisfokom.v10i2.940.
- [18] P. Goodwin and G. Wright, Decision Analysis for Management Judgment 3rd Edition. Newyork: John Wiley & Sons, Ltd, 2004.
- [19] K. Indarto, Kaitan antara Kegiatan Laboratorium dengan Prestasi Belajar Fisika. Semarang: FMIPA Unnes, 2002.
- [20] S. Nurhayati and R. Lubis, "Sistem Pendukung Keputusan Penerimaan Karyawan Menggunakan Metode Simple Multi-Attribute Rating Technique (SMART)," J. Sist. dan Teknol. Inf., vol. 9, no. 2, pp. 93–97, 2021, doi: 10.26418/justin.v9i2.43934.